## PassTest Bessere Qualität , bessere Dienstleistungen!

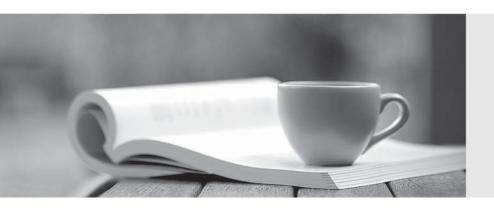

Q&A

http://www.passtest.de Einjährige kostenlose Aktualisierung Exam: VCP410-DT

Title : VMware Certified

Professional 4 – Desktop

Version: Demo

- 1. Which two steps are part of the View Composer installation process? (Choose two.)
- A. select the Enable View Composer checkbox in the View Administrator
- B. install the View Composer on the vCenter Server system
- C. register View Composer service on the Windows system
- D. configure ODBC connection to the View Composer database

Answer: B,D

2.A new Connection Server has been added to the View environment. View administrators and clients cannot connect to that new Connection Server. However, connectivity to the pre-existing Connection Servers remains active.

Which three configurations should be verified to diagnose the problem.? (Choose three.)

- A. that you can connect directly to the new Connection Server using telnet on port 80
- B. that the View Connection Server services are running on the newly added Connection Server
- C. that the IP address for the new Connection Server has not changed on the server or within DNS
- D. that the Security Server associated with the Connection Server is running
- E. that the vCenter Server system associated with the Connection Server is running

Answer: A,B,C

3.A user attempts to connect to a desktop from outside of the corporate network through a View 4.5 Security Server, but for several seconds sees only a black screen that is followed by an error message from the View Client that indicates The connection to the remote computer ended.

What is the likely cause of this error?

- A. The Security Server is not configured to accept PCoIP connection remotely.
- B. The External URL for the VMware Security Server is set to an incorrect address.
- C. The VPN connection was not established prior to the user connecting to the View environment.
- D. The External URL for the VMware Security Server is set using an incorrect port.

Answer: C

4.Following a recent upgrade to the View environment to View 4.6, the option to set the PCoIP External URL of the Security Server is not available from View Administrator.

What is the likely cause of the problem?

- A. The View Security Server was not upgraded to version 4.6.
- B. The External URL should have been set during the installation of the View Security Server.
- C. The View Security Server service is not running on the View Connection Server.
- D. The External URL was not configured from the View Security Server Management Interface.

Answer: A

5.A customer provides a list of requirements for the virtual desktop environment for consideration during a pre-implementation discussion.

Which three customer requirements will be satisfied by the View Connection Server in its role as a connection broker? (Choose three.)

- A. user authentication
- B. desktop provisioning
- C. connection negotiation between the client and the virtual desktop

D. desktop assignment, if available

E. USB redirection

Answer: A,C,D

6.A system administrator is deploying a legacy ThinApp package to production users when the original install media for the legacy application disappears.

Which ThinApp feature will enable the system administrator to perform an update to an existing ThinApp package, integrate the update with the original ThinApp project, and then deploy the update across all users?

A. Side by Side update

B. SBmerge

C. ThinApp Merge

D. AppSync

Answer: B

7.A university has implemented VMware View for classroom labs around the campus. The View administrator needs to ensure that students only print to the printer located in the lab. Each lab has a dedicated printer.

Which View feature meets these requirements?

A. ThinPrint-based printing

B. Location-based printing

C. Central-based printing

D. Local-based printing

Answer: B

8. What are the virtualization software requirements for View Connection Server?

A. vSphere 4.0 Update 2 or vSphere 4.1

B. vSphere 4.0 Update 1 or vSphere 4.1

C. VMware Infrastructure 3.5 Update 4 and VirtualCenter Server 2.5 Update 5 D. VMware Infrastructure 3.5 Update 3 and VirtualCenter Server 2.5 Update 3

Answer: A

9. Which two ports must be opened in the firewall to enable communication between a Security Server and a Connection Server? (Choose two.)

A. 4001

B. 8443

C. 3389

D. 8009

Answer: A,D

10.Click the Exhibit button.

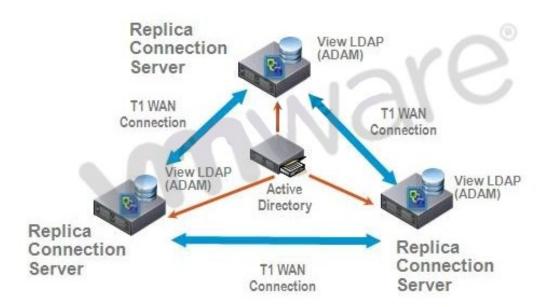

A proposed configuration of three Replica Servers is shown.

What can result from this configuration?

- A. Multiple ADAM instances can cause a performance problem.
- B. Three Replica Servers can result in client connection problems.
- C. Multiple connections to Active Directory can cause a performance problem.
- D. Replication over WAN connections can cause inconsistencies in the LDAP database.

Answer: D

11.A system administrator needs to create an application repository for ThinApp deployments from the View Administrator.

Which two items are required in order to complete this task? (Choose two.)

- A. Windows network share
- B. ThinApp distribution point
- C. NFS datastore
- D. ThinApp MSI files

Answer: A,D

12.A new SSL certificate has been installed on the View Security Server.

Which step must be completed to ensure that the Security Server uses the new certificate?

- A. restart the VMware View Connection Server service
- B. restart the VMware View Security Server service
- C. start the newly created SSL\_Certificate service
- D. edit the locked.properties file to enable the new SSL certificate

Answer: B

13.A company opens a new remote office with five PCoIP-enabled thin clients. The administrator

configures the clients to connect to the View Security Server installed at headquarters.

Which setting must the administrator configure on the View Security Server to make sure PCoIP is routed to the internal network?

- A. PCoIP External URL
- B. PCoIP Gateway URL
- C. PCoIP Gateway Address
- D. External URL

Answer: A

- 14.To use previously created desktop virtual machines, which type of desktop pool should the View administrator create?
- A. automated desktop pool
- B. manual desktop pool
- C. persistent desktop pool
- D. custom desktop pool

Answer: B

15.A View administrator needs to distribute ThinApp packages from a newly created ThinApp repository. The corresponding ThinApp package has been set with the streaming option.

Which three ThinApp specific items will be stored inside the corresponding application repository? (Choose three.)

- A. the ThinApp sandbox for the corresponding ThinApp package
- B. the .EXE file for the corresponding ThinApp package
- C. the .DAT file for the corresponding ThinApp package
- D. the .MSI file containing the shortcut
- E. a shortcut to the ThinApp package on the network share

Answer: B,C,D